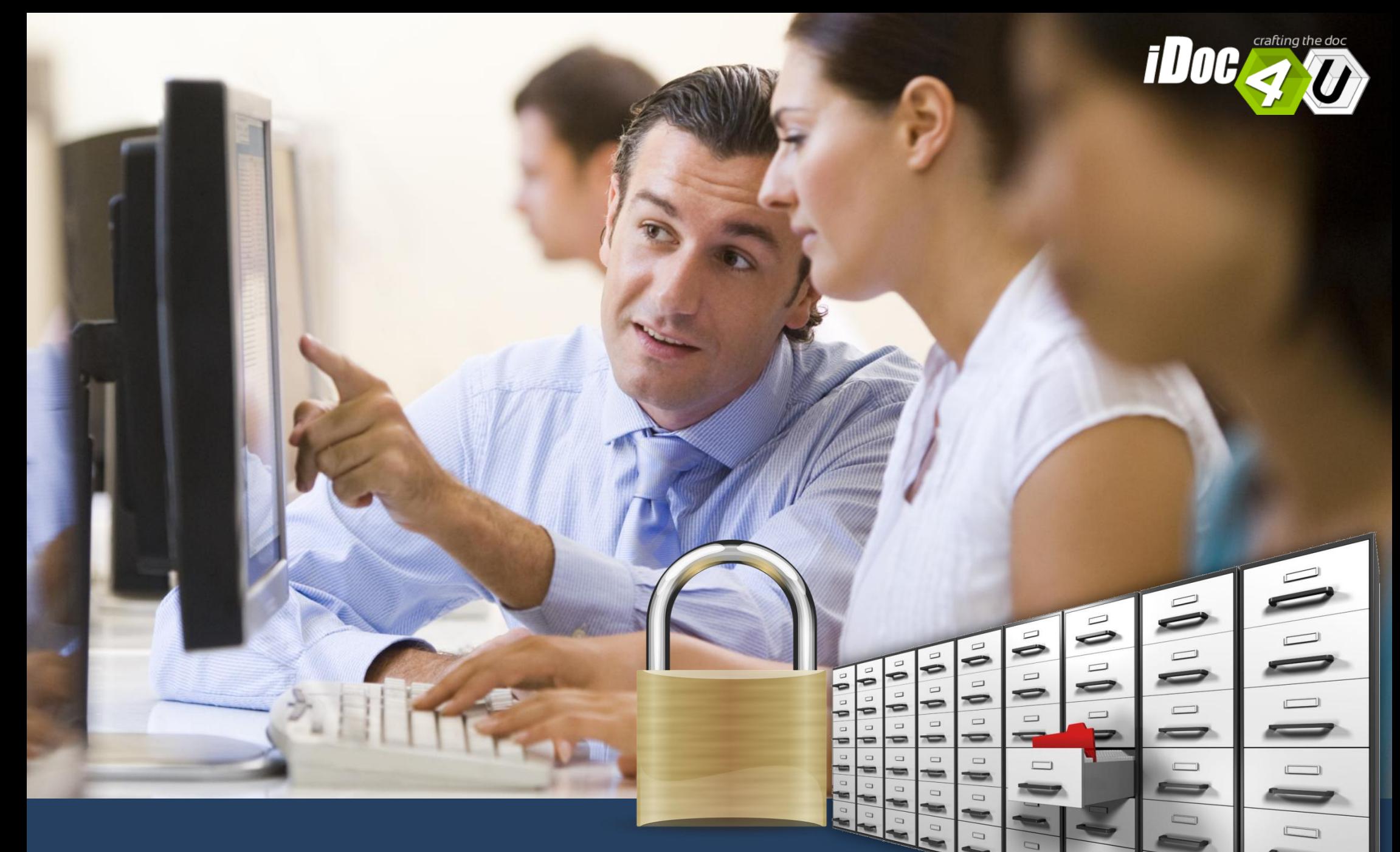

Interfaccia web chiara (pochi semplici click!)<br>L'archivio on line fruibile sempre H24

Mostriamo alcuni **contesti d'uso** per far capire come il prodotto sia adatto a tutte le aziende (in termini di **dimensioni aziendali**, **settore merceologico**, adatto **per gruppi aziendali**).

> **» Inizia subito il Tour e scopri le caratteristiche del prodotto!**

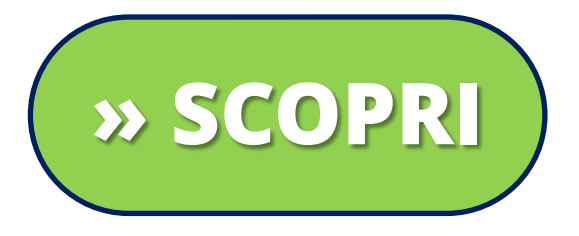

### L'archivio on line fruibile sempre H24

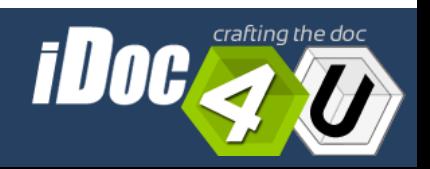

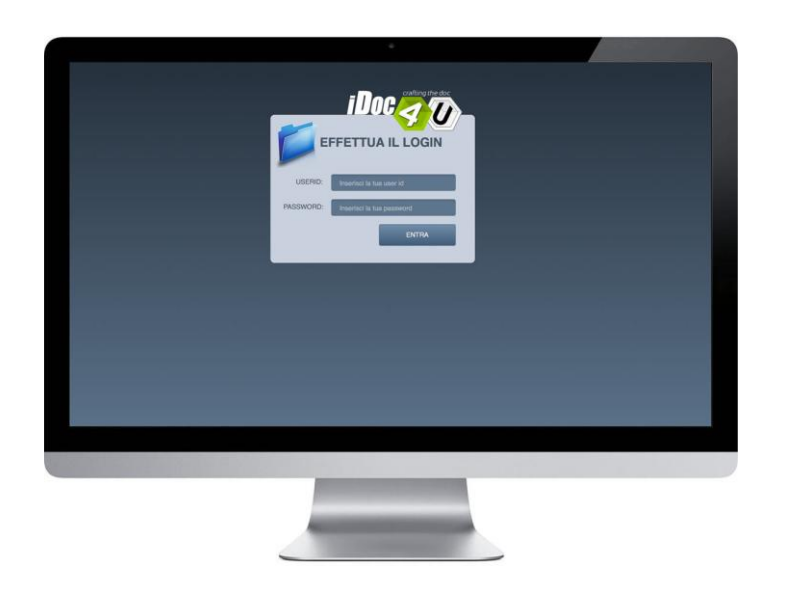

### **MEDICAL DOSSIER Contesto d'uso**

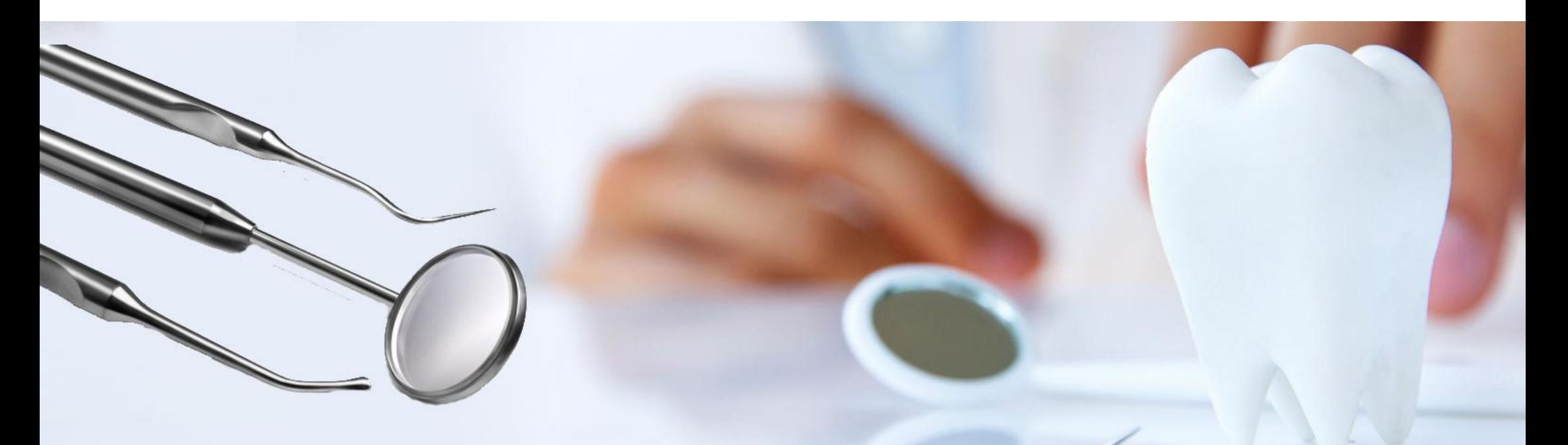

### L'archivio on line fruibile sempre H24

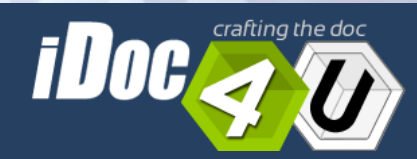

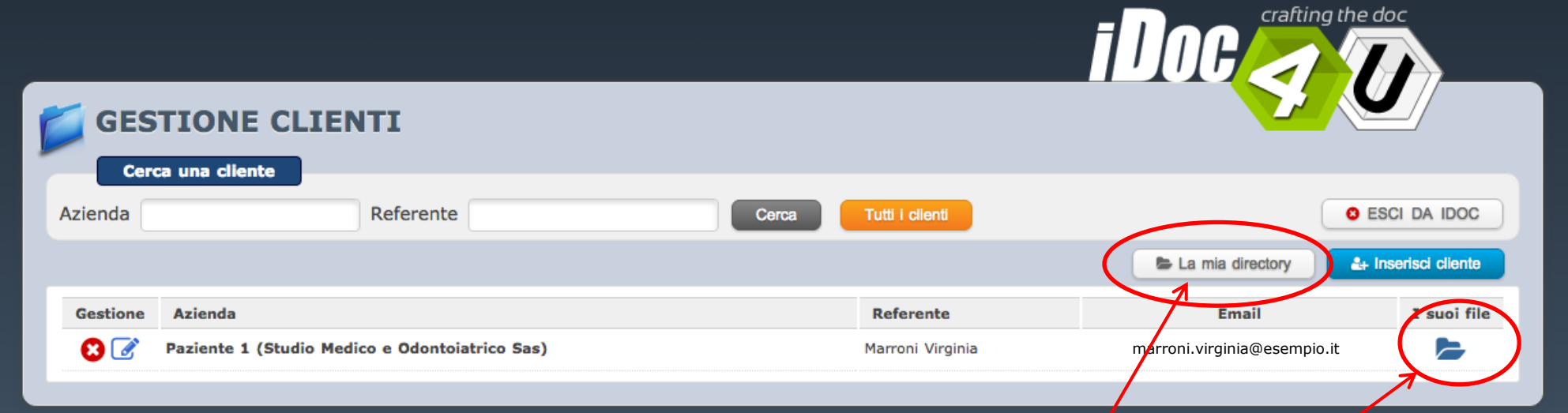

In questo esempio ci troviamo all'interno **di un centro medico e odontoiatrico** .

L'utente amministratore crea **1 utenza per un suo paziente**. Poi **carica** nella cartella "i suoi file" i documenti inerenti la sua **cartella clinica personale**.

Inoltre, entra nella cartella "**la mia directory**" e successivamente nella CARTELLA CONDIVISA per caricare dei documenti che potranno essere **utili anche per altri pazienti**.

## MEDICAL DOSSIER

4

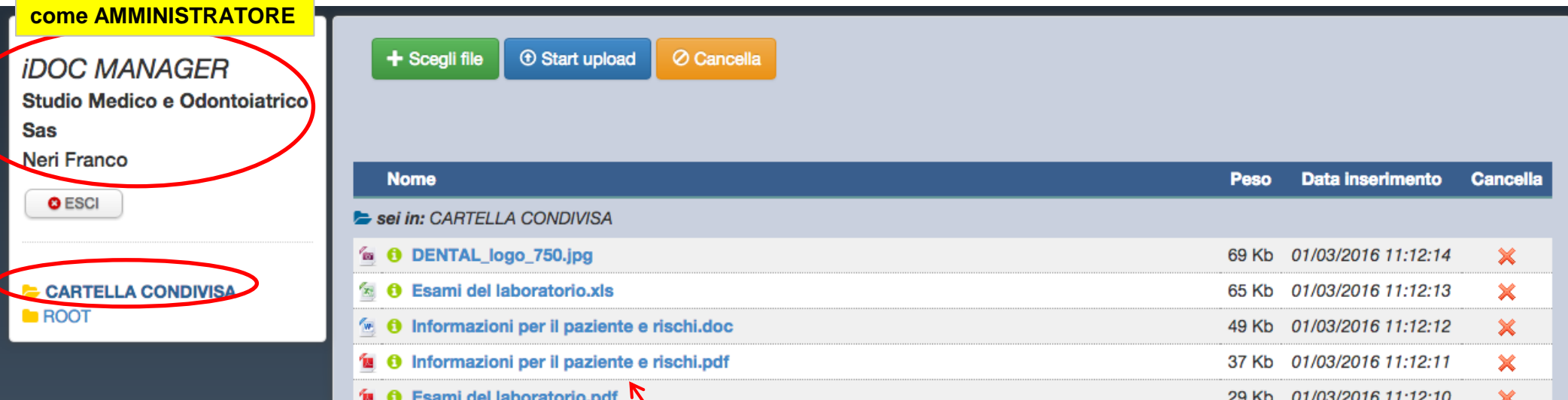

Nell'esempio, nella **CARTELLA CONDIVISA** l'amministratore carica documenti che potranno essere **utili anche per altri pazienti** (es*. listino prezzi, informativa privacy, ecc.*)

# MEDICAL DOSSIER

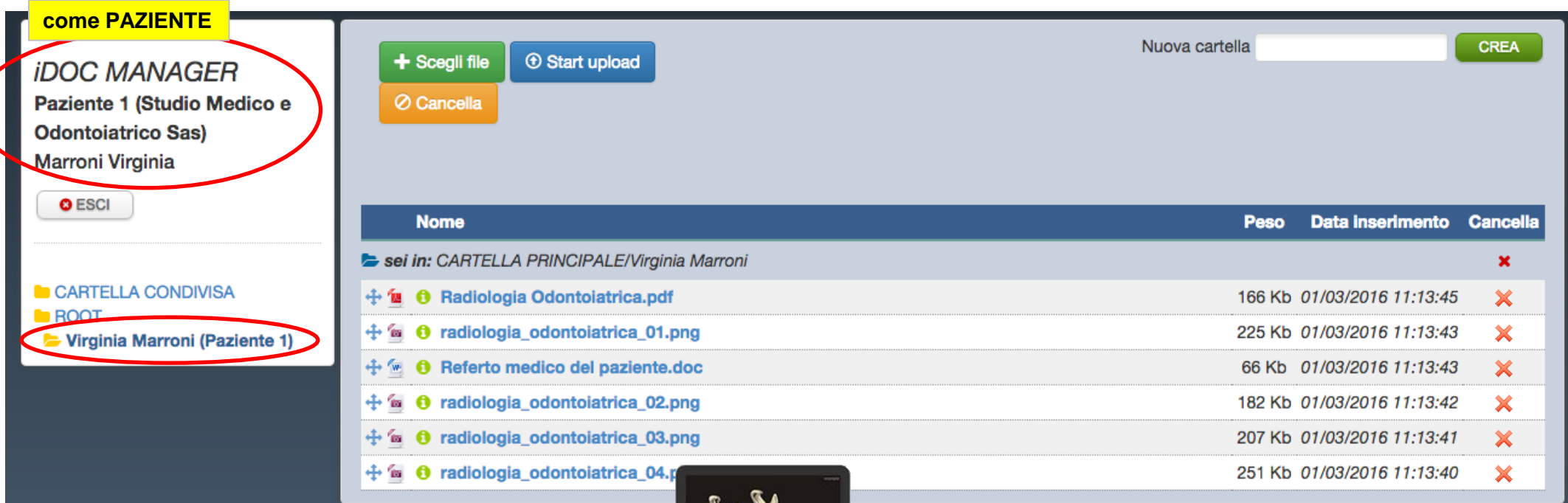

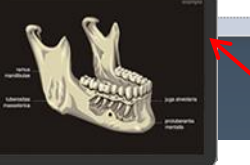

Nell'esempio, nei file del paziente è stata creata una cartella con il suo NOME e COGNOME con all'interno documenti personali che solo lui può visionare: *es. referto medico, lastre, ecc.* Con il cursore del mouse il paziente ottiene una **anteprima del file immagine** della sua lastra.

# MEDICAL DOSSIER

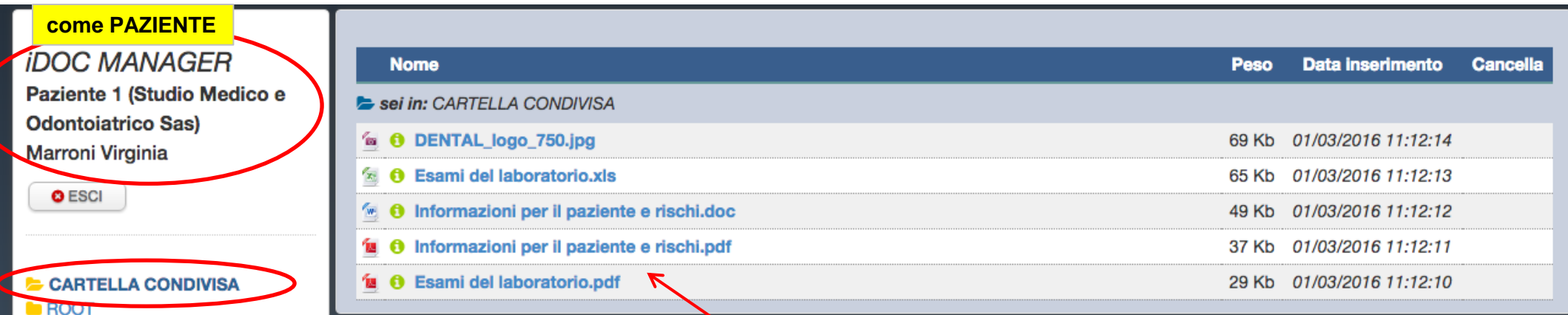

Virginia Marroni (Paziente 1)

Nell'esempio, il paziente ritrova tutti i documenti che l'amministratore ha preparato nella **CARTELLA CONDIVISA** (alla quale avranno accesso anche gli altri pazienti che saranno abilitati al sistema)

# MEDICAL DOSSIER

7

### **CONTATTACI**

Contattaci per una **demo** o un **colloquio**!

## **INFORMAZIONI COMMERCIALI**

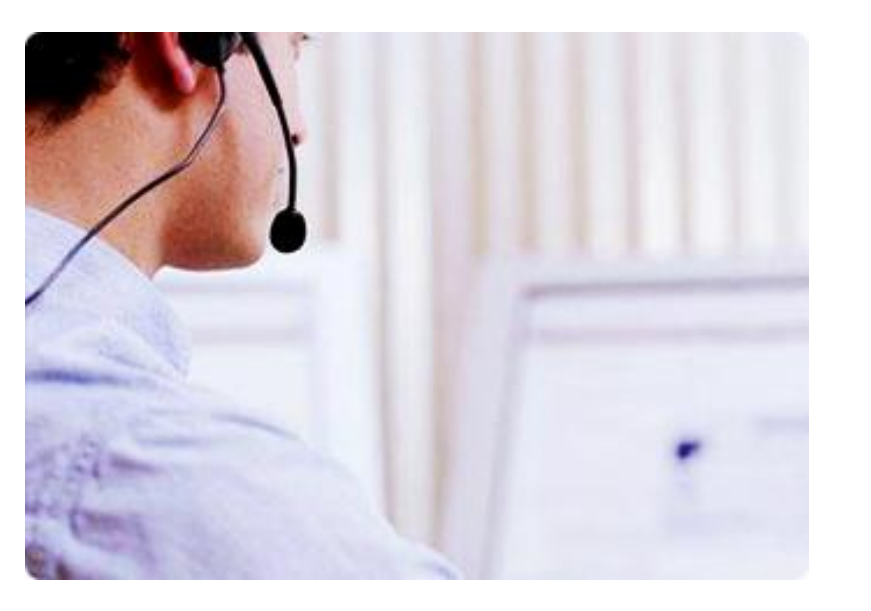

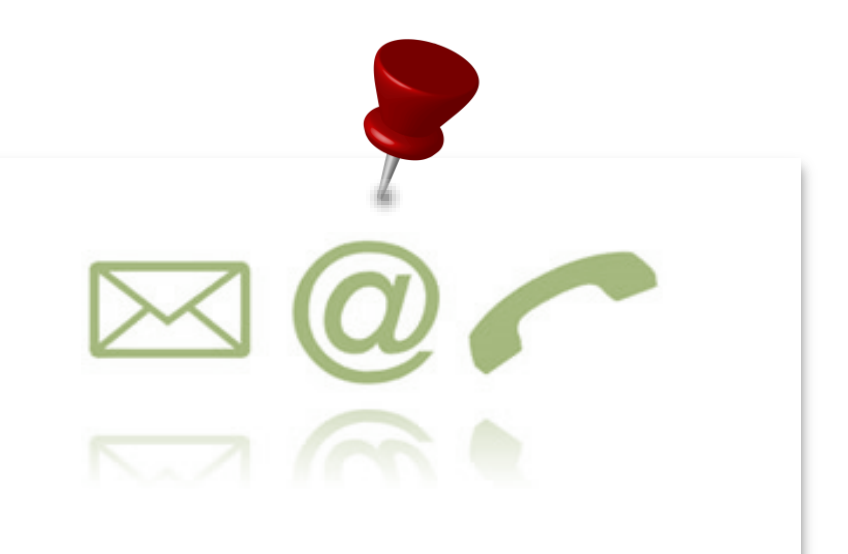

**DEV4U S.R.L.S.** Via Sestio Calvino n. 155 Cap 00174 Roma.

Tel. +39. **06.71.54.52.47** email: **info@dev4u.it**

L'archivio on line fruibile sempre H24

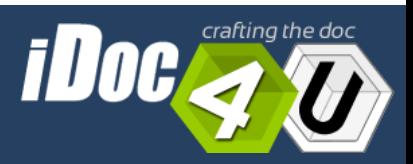